# **DATEN**TRANSFER

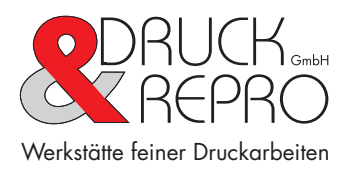

## Unser Ratgeber zum Druckdatenhandling

Druckdateien belichten - für uns kein Problem. Übergeben Sie uns Ihre Daten per FTP-Server, Mail oder Datenträger und Sie können sicher sein, dass daraus hochwertige Druckvorlagen entstehen. Sie können natürlich auch mit der CD oder dem USB-Stick in der Hand zu uns kommen – eine gute Gelegenheit für einen Besuch bei uns. Einige Dinge, die Sie jedoch beachten sollten, werden im Folgenden beschrieben.

## **Grundlegendes**

Alle Dateien sind im CMYK-Modus (Euroskala) anzulegen. Kein RGB! Bei Verwendung von Sonderfarben sind diese anzulegen bzw. Prozessfarben zu verwenden, die durch die benannten Sonderfarben ersetzt werden sollen (z.B. Cyan = HKS 42, Magenta = HKS 13 usw.) Zur Ansicht empfiehlt sich ein Ausdruck, ein Fax oder eine PDF-Datei.

## **Umgang mit Bildern und Schriften**

Digital gelieferte Bilder sollten in der 1:1-Darstellung eine Auflösung von mindestens 300 dpi haben. Liefern Sie beim PC sowie Mac alle verwendeten Schriften mit. Bei Lieferung einer PDF-Datei ist darauf zu achten, dass die verwendeten Schriften komplett eingebettet sind.

#### **Programme**

Vorzugsweise nehmen wir druckfähige PDF-Dateien an. Bitte denken Sie an einen Beschnitt von mind. 3 mm und die Beschnittmarken. Falls Sie Hilfe bei der korrekten Erzeugung von Druckdateien benötigen, können Sie gern mit unserer Druckvorstufe Kontakt aufnehmen. Zur Übernahme von gelieferten Texten eignen sich Dateien aus allen gängigen Text- und Grafikprogrammen. Erfahrungen haben gezeigt, dass Vektorprogramme für Dokumente mit mehreren Seiten und vielen Bildern nicht gerade geeignet sind und ein Neusatz unsererseits z.B. in InDesign oftmals notwendig ist.

Dateien folgender Programme können verarbeitet werden:

- Acrobat (PDF-Dateien) QuarkXPress In Design Corel Draw
- Freehand Illustrator Photoshop

#### **Datenübertragung**

Neben der Datenlieferung per Mail (mac@druckundrepro.de) oder Datenträger wie DVD, CD oder USB-Stick eignet sich unser FTP-Server hervorragend für die Datenübergabe. Hierzu benutzen Sie bitte folgende Zugangsdaten für den Upload: drurep01 Wir bitten Sie jedoch den Transfer der Daten telefonisch bekanntzugeben. Zweckmäßig ist das Verpacken der Daten im zip-Format.